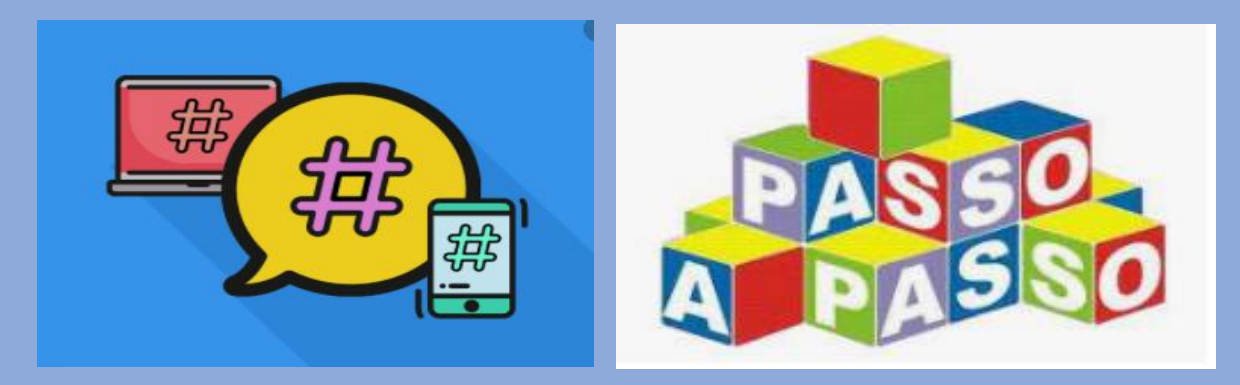

# # VIRTUALIZA SEU PROCESSO

# **COMO OBTER A LISTAGEM DE PROCESSOS?**

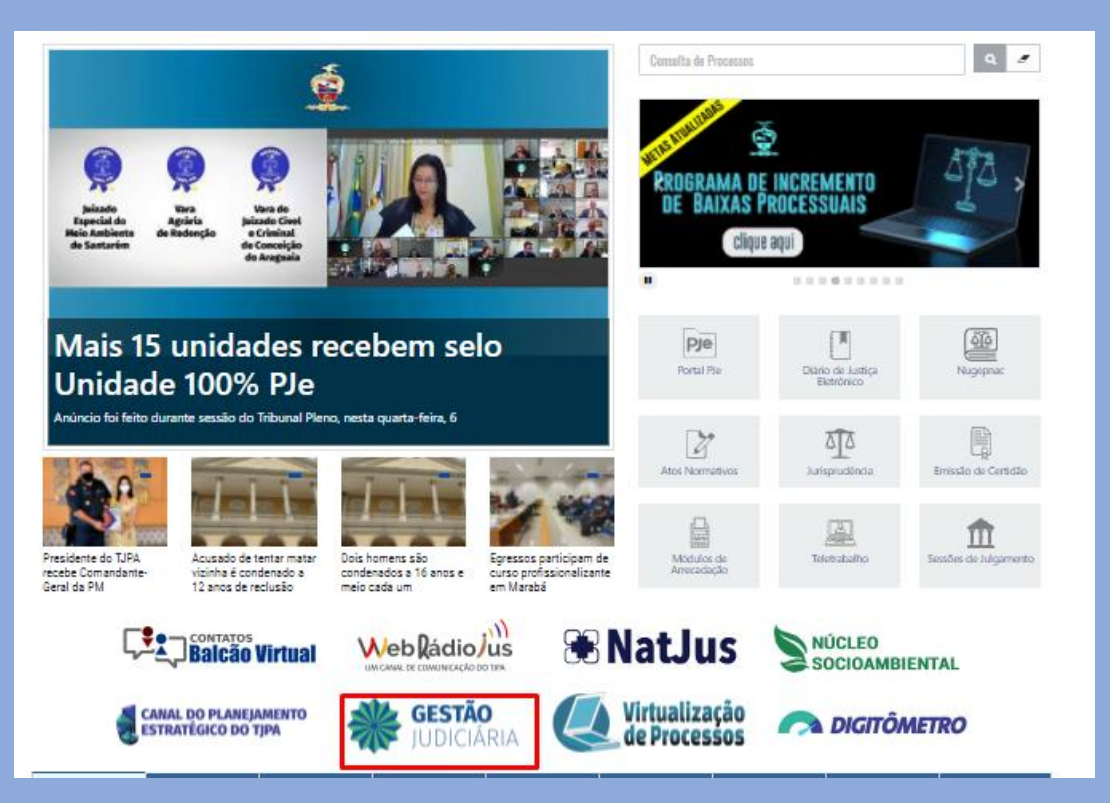

# PASSO 2

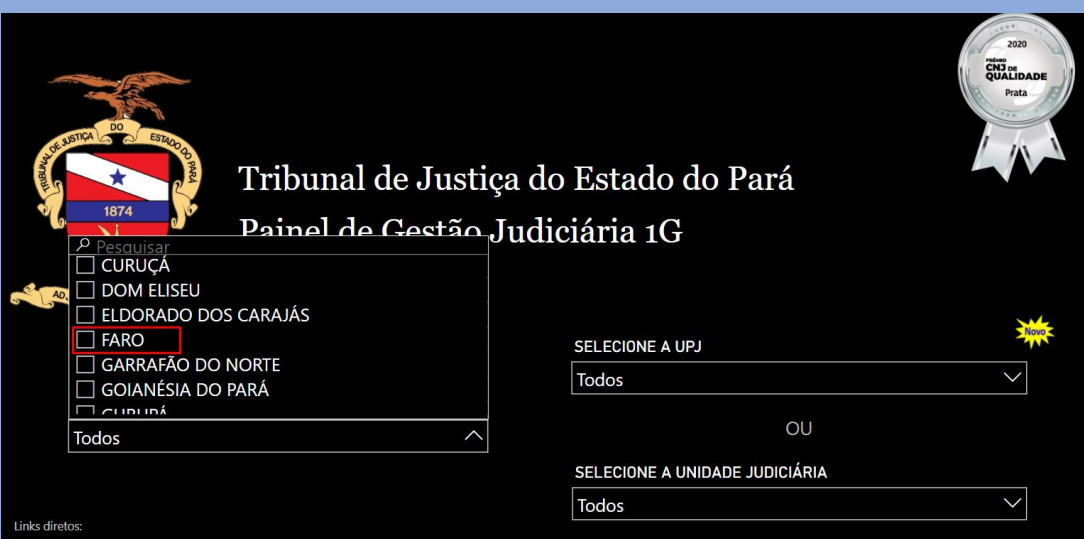

#### PASSO 3

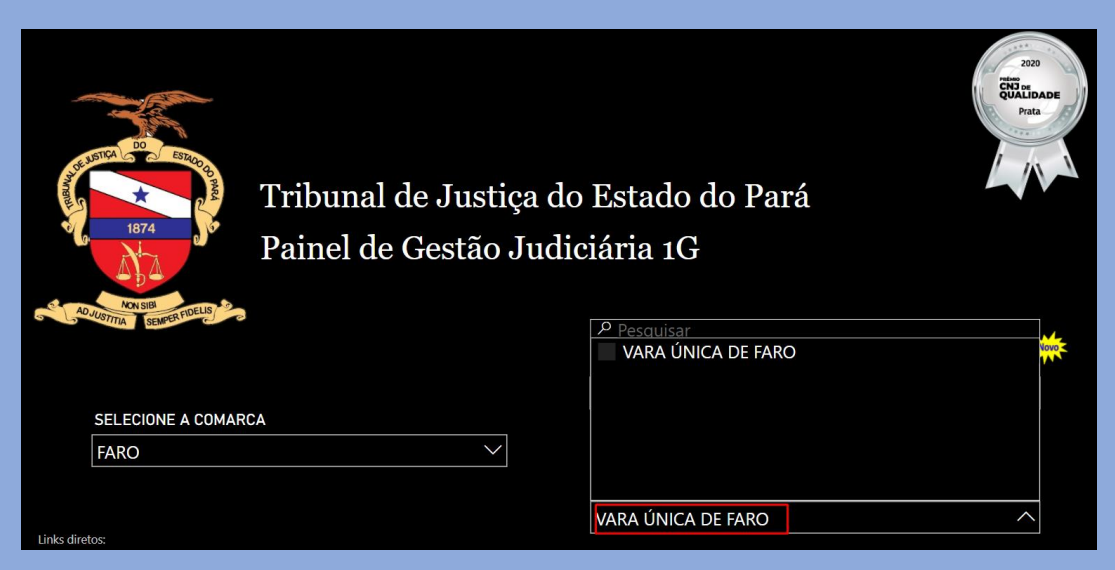

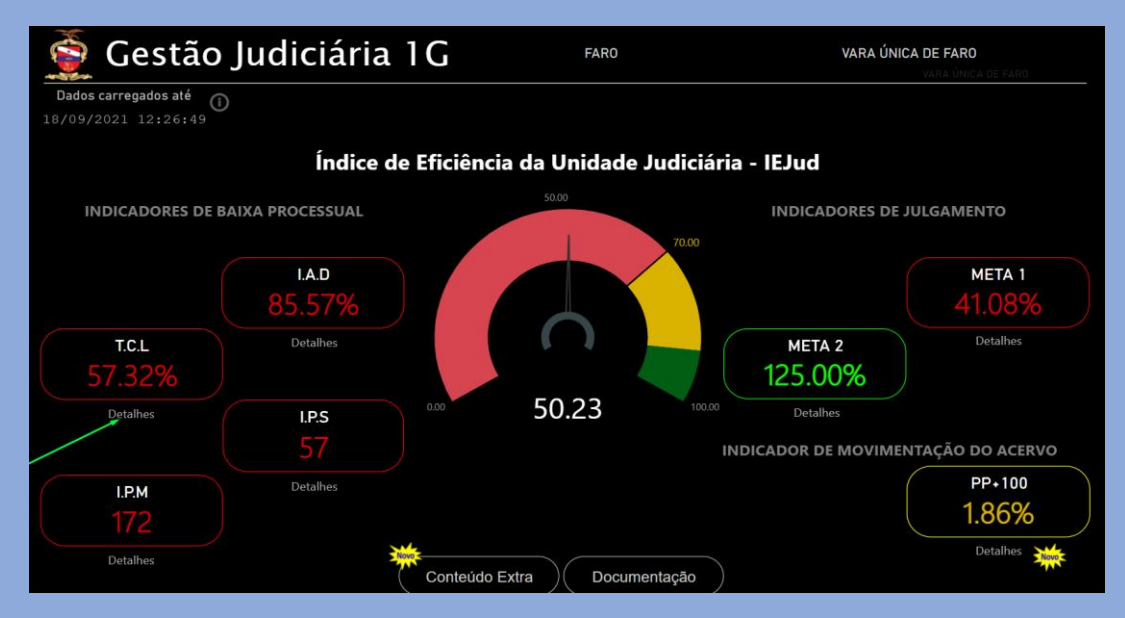

## PASSO 5

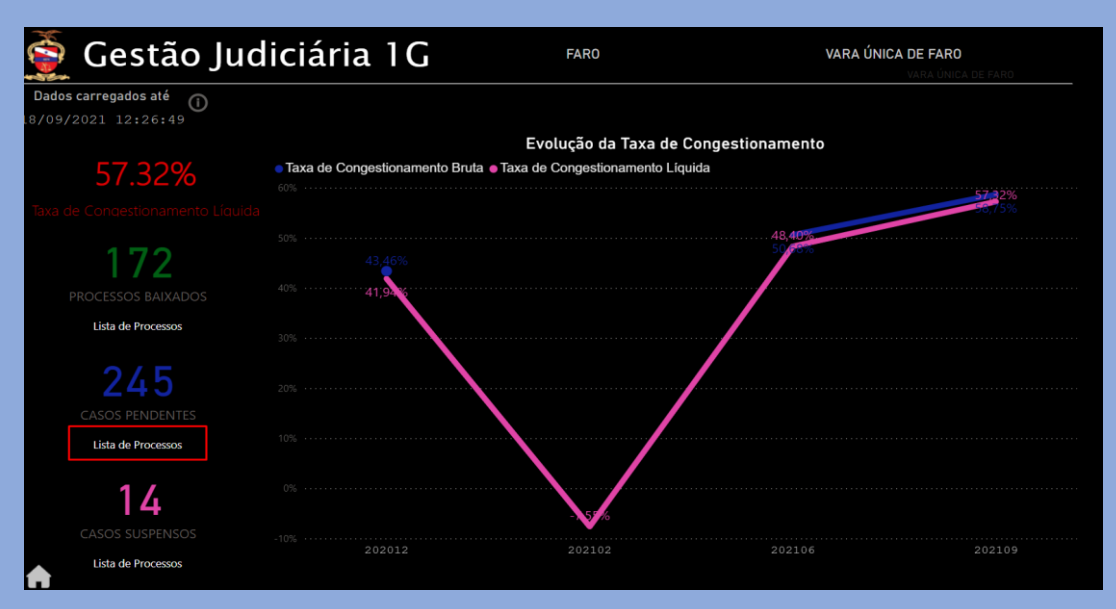

#### PASSO 6

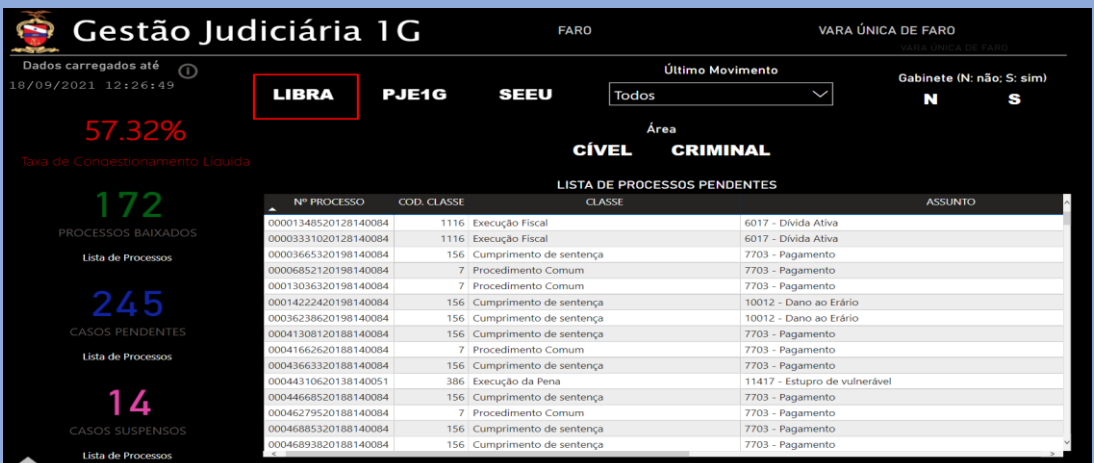

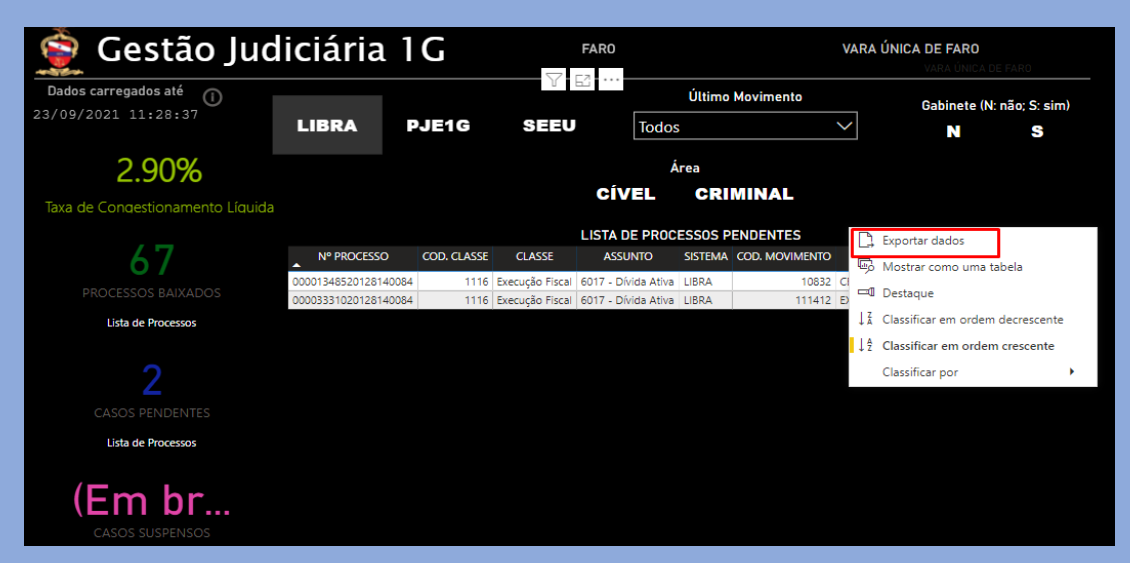

## PASSO 8

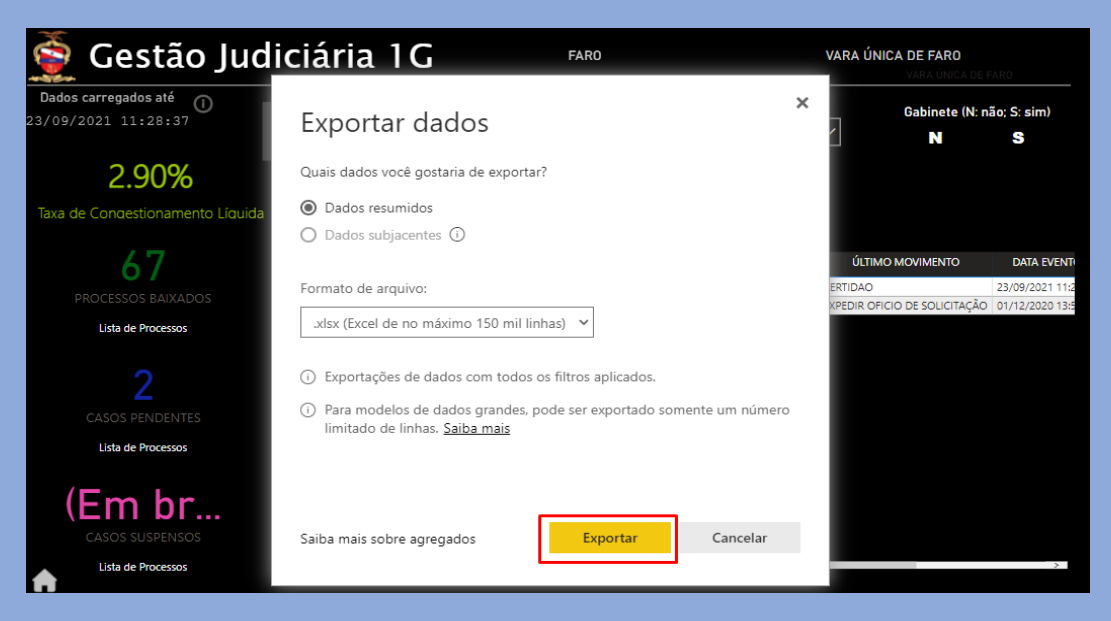

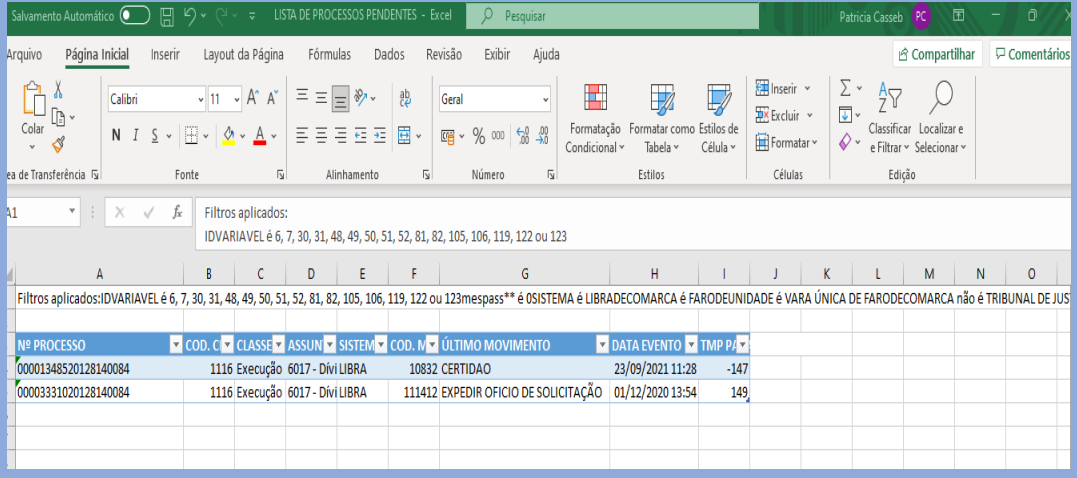